# MUNICÍPIO DA ESTÂNCIA BALNEÁRIA DE PRAIA GRANDE

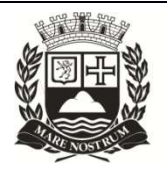

Estado de São Paulo SEDUC - Secretaria de Educação

## SEMANA 15 – 2º SEMESTRE 2021 PONTE DO SABER

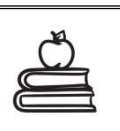

Disciplina: matemática 7ª Série - Ensino Fundamental EJA

## O surgimento da porcentagem e o cálculo mental

Dados históricos dizem que a porcentagem surgiu em Roma, por volta do ano IX d.C, quando o imperador romano decretou a cobrança de vários impostos, entre eles o centésimo, cobrado sobre todas as mercadorias vendidas no mercado público. O cálculo era bem simples: dividia-se o valor das mercadorias por cem e retirava-se a quantidade de centésimos necessários, equivalendo, cada centésimo, a uma das cem partes.

Havia outros impostos, como os calculados em cima da quantidade de escravos que eram vendidos nos mercados e sobre eles eram pagos impostos de 1/25 (Um vinte e cinco avos). Naquela época, os romanos utilizavam as letras pc para indicar porcentagem. Por exemplo, 10% era escrito X p.c, mas os símbolos foram evoluindo e chegou-se ao que atualmente conhecemos, %, que é a representação gráfica do número 100.

Aprender como calcular porcentagem é fundamental para resolver muitos problemas do dia a dia nos mais variados assuntos. Vamos relembrar aqui algumas formas de se fazer este cálculo mentalmente.

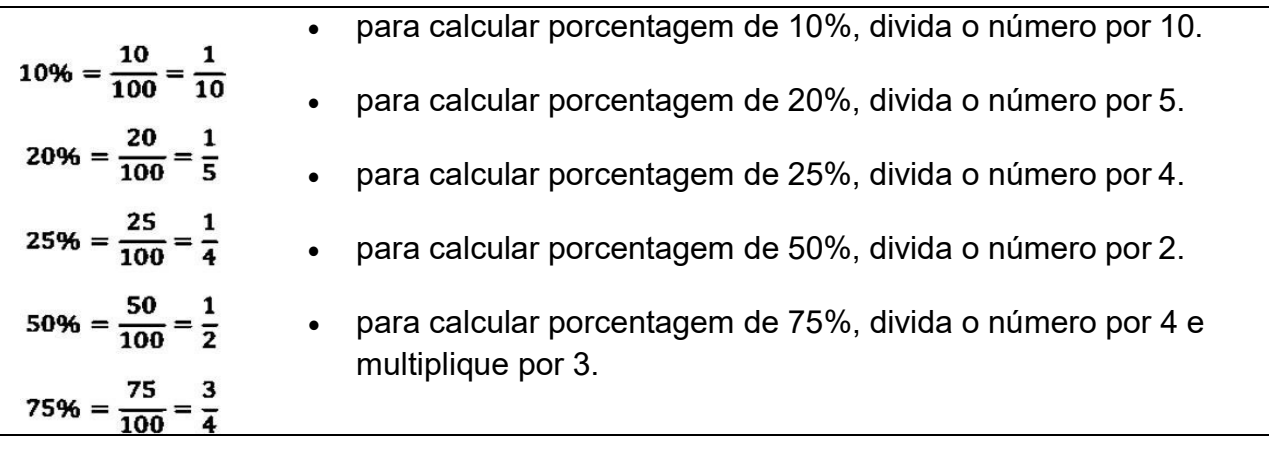

Exemplo: calcular 25% de 800.

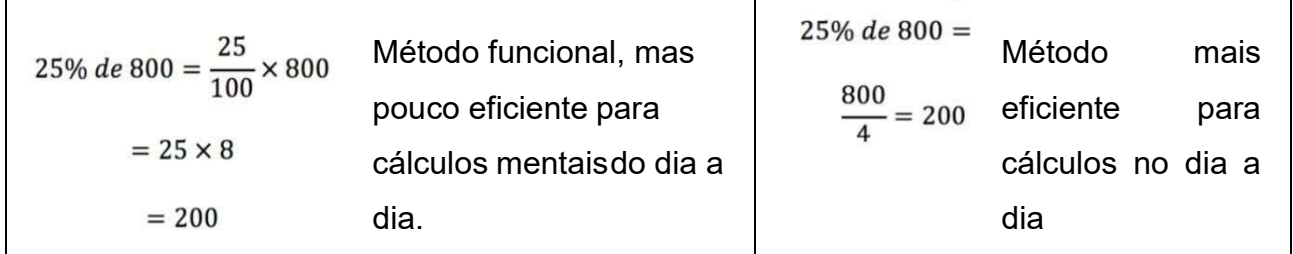

### Cálculo de porcentagem com regra de três

É possível resolver qualquer problema envolvendo porcentagem, por meio de regra de três. Veja alguns exemplos:

Exemplo 1. Determine o valor de 30% de 200 reais:

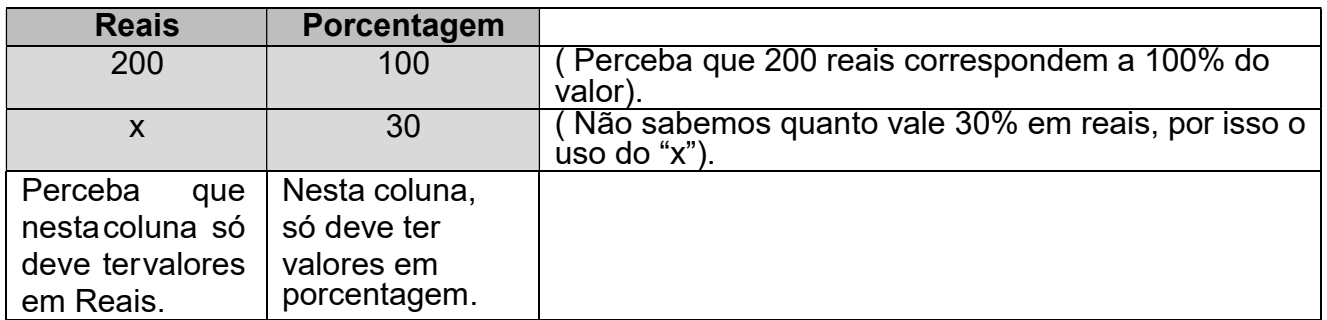

O cálculo deve ser feito através da multiplicação de forma cruzada, ou seja, o 100 multiplica o x, e o 200 multiplica o 30. Veja:

 $100 \times x = 200 \times 30$  $100$ .  $x = 6000$  $x = 6000/100$  $x = 60$  reais  $x = 60$  reais  $x = 60$  reais

Exemplo 2. Se em uma sala de aula tem 32 alunos, quantos porcento corresponde apenas 8 destes alunos?

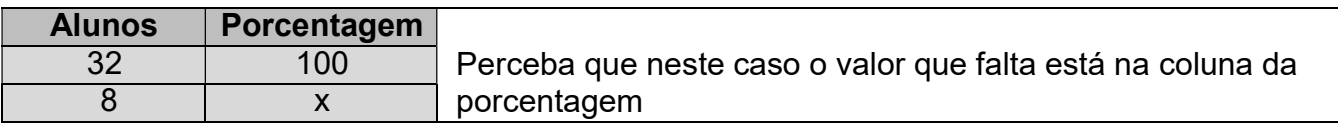

Uma dica que facilita o cálculo, é multiplicar a diagonal que possui o "x" primeiro, ou seja, 32 vezes "x". Veja:

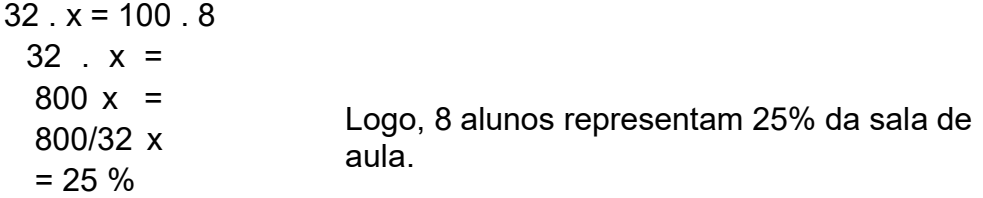

Agora é com você! Faça uso da regra de três e resolva as seguintes questões:

Questão 1- Quanto representa um desconto de 30% em um medicamento que custa 40 reais?

Questão 2- Uma celular custava 1.200 reais e teve um aumento de 10%. De quanto foi o aumento?

Questão 3- Um tênis que custava 200 reais passou a custar 150 reais. Qual a porcentagem da redução de preço?

Sugestão de Vídeo: https://www.youtube.com/watch?v=jGnossl7ggQ Fonte: https://brasilescola.uol.com.br/matematica/porcentagem-utilizando-regra-tres.htm